### MUS420 Lecture 4A Interpolated Delay Lines, Ideal Bandlimited Interpolation, and Fractional Delay Filter Design

Julius O. Smith III (jos@ccrma.stanford.edu)
Center for Computer Research in Music and Acoustics (CCRMA)
Department of Music, Stanford University
Stanford, California 94305

September 5, 2022

#### **Outline**

- Low-Order (Fast) Interpolators
  - Linear
  - Allpass
- High-Order Interpolation
  - Ideal Bandlimited Interpolation
  - Windowed-Sinc Interpolation
- High-Order Fractional Delay Filtering
  - Lagrange
  - Farrow Structure
  - Thiran Allpass
- Optimal FIR Filter Design for Interpolation
  - Least Squares
  - Comparison to Lagrange

# Simple Interpolators suitable for Real Time Fractional Delay Filtering

#### Linearly Interpolated Delay Line (1st-Order FIR)

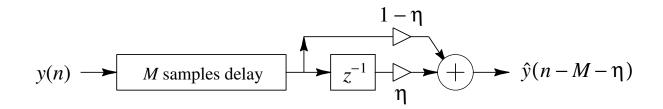

#### Allpass Interpolated Delay Line (1st-Order)

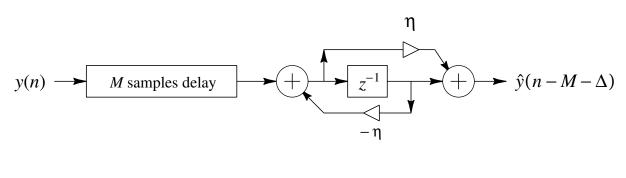

$$\Delta \approx \frac{1 - \eta}{1 + \eta}$$

#### **Linear Interpolation**

Simplest of all, and the most commonly used:

$$\hat{y}(n-\eta) = (1-\eta) \cdot y(n) + \eta \cdot y(n-1)$$

where  $\eta =$  desired fractional delay.

#### One-multiply form:

$$\hat{y}(n-\eta) = y(n) + \eta \cdot [y(n-1) - y(n)]$$

- Works best with *lowpass* signals
   (Natural spectra tend to roll off rapidly)
- Works well with over-sampling
- For faster linear interpolation, prepare a difference table containing  $y_d(n) = y(n-1) y(n)$  so that

$$\hat{y}(n-\eta) = y(n) + \eta y_d(n)$$

#### **Deriving Linear Interpolation from Taylor Series**

Truncate a *Taylor series expansion* to *first order* and plug in a first-order derivative approximation:

$$y(n+\alpha) = y(n) + \alpha \dot{y}(n) + \alpha^2 \frac{\ddot{y}(n)}{2!} + \alpha^3 \frac{\ddot{y}(n)}{3!} + \cdots$$
$$\approx y(n) + \alpha \dot{y}(n)$$

$$\Rightarrow \hat{y}(n+\alpha) \stackrel{\Delta}{=} y(n) + \alpha \frac{y(n+1) - y(n)}{1}$$
$$= \alpha y(n+1) + (1-\alpha) y(n)$$

where  $\alpha = -\eta =$  fractional *advance* desired (interpolation time between samples n and n+1)

- Same approach can be used to define higher-order interpolation filters using various choices of higher-order derivative approximations
- Recall the many finite-difference schemes we have

#### **Examples**

# Half-sample delay:

$$\hat{y}\left(n - \frac{1}{2}\right) = \frac{1}{2} \cdot y(n) + \frac{1}{2} \cdot y(n-1)$$

#### Quarter-sample delay:

$$\hat{y}\left(n - \frac{1}{4}\right) = \frac{3}{4} \cdot y(n) + \frac{1}{4} \cdot y(n-1)$$

# Frequency Responses of Linear Interpolation for Delays between 0 and 1

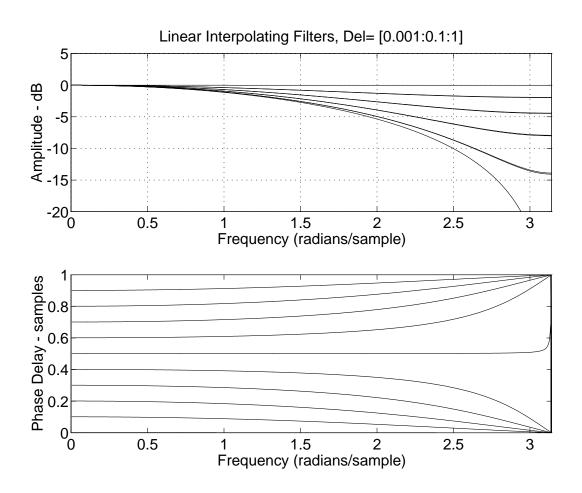

#### Linear Interpolation as a Convolution

 Equivalent to filtering the continuous-time weighted impulse train

$$\sum_{n=-\infty}^{\infty} y(nT)\delta(t-nT)$$

with the continuous-time "triangular pulse" FIR filter

$$h_l(t) = \begin{cases} 1 - |t/T|, & |t| \leq T \\ 0, & \text{otherwise} \end{cases}$$

followed by sampling at the desired phase

#### **Discrete-Time Approximation**

$$x(n) \longrightarrow \hat{x}\left(n - \frac{L}{M}\right)$$

• Replacing  $h_l(t)$  by  $h_s(t) \stackrel{\Delta}{=} \operatorname{sinc}\left(\frac{t}{T}\right)$  converts linear interpolation to ideal bandlimited interpolation (see "sinc interpolation" below)

#### **First-Order Allpass Interpolation**

$$\hat{x}(n - \Delta) \stackrel{\Delta}{=} y(n) = \eta \cdot x(n) + x(n - 1) - \eta \cdot y(n - 1)$$

$$= \eta \cdot [x(n) - y(n - 1)] + x(n - 1)$$

$$H(z) = \frac{\eta + z^{-1}}{1 + \eta z^{-1}}$$

• Low frequency delay given by (exact at DC):

$$\Delta \approx \frac{1-\eta}{1+\eta} \iff \eta \approx \frac{1-\Delta}{1+\Delta}$$

- Same complexity as linear interpolation
- Good for delay-line interpolation, not random access
- ullet Best used with *fixed* fractional delay  $\Delta$
- ullet To avoid pole near z=-1, offset delay range, e.g.,

$$\Delta \in [0.1, 1.1] \leftrightarrow \eta \in [-0.05, 0.82]$$

 $\bullet$  Change delay slowly compared to  $\tau \approx T/(1-\eta_{\mbox{\scriptsize max}})$ 

Intuitively, ramping the coefficients of the allpass gradually "grows" or "hides" one sample of delay. This tells us how to handle resets when crossing sample boundaries (sufficiently slowly).

# Phase Delays of First-Order Allpass Interpolators for Various Desired Delays

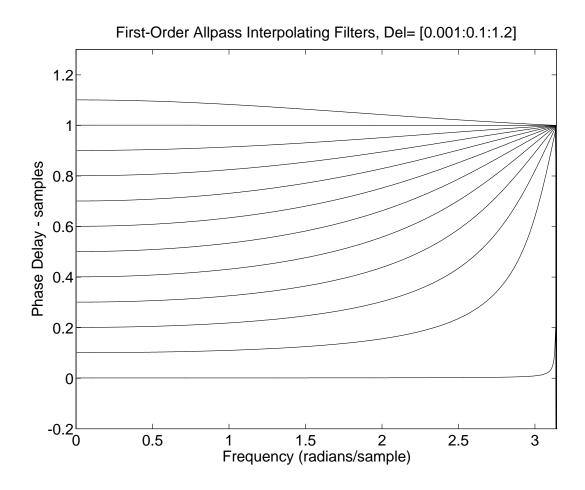

### **Interpolation Overview**

#### Well Known Closed-Form Solutions

Order

|     | 1           | N        | Large $N$     | $\infty$ |
|-----|-------------|----------|---------------|----------|
| FIR | Linear      | Lagrange | Windowed Sinc |          |
| IIR | $Allpass_1$ | Thiran   |               | Sinc     |

### Tabulated Alternative (Order N)

Design a digital filter (FIR or IIR) that approximates  $H_{\Delta}\left(e^{j\omega T}\right)=e^{-j\omega\Delta T}, \quad \Delta=$  Desired delay in samples optimally in some sense, with coefficients tabulated over a range including  $\Delta$  samples (and interpolated on lookup).

#### **Itinerary Below**

- Ideal Bandlimited (Sinc) Interpolation
- Windowed Sinc Interpolation (still perceptually ideal up to some band edge)
- Lagrange FIR (polynomial) Interpolation
- Thiran IIR Interpolation

# Ideal Bandlimited (Sinc) Interpolation

Ideal interpolation for digital audio is bandlimited interpolation, i.e., samples are uniquely interpolated based on the assumption of zero spectral energy for  $|f| \ge f_s/2$ .

Ideal bandlimited interpolation is sinc interpolation:

$$y(t) = (y * h_s)(t) = \sum_{n = -\infty}^{\infty} y(nT)h_s(t - nT)$$

where

$$h_s(t) \stackrel{\Delta}{=} \operatorname{sinc}(f_s t) \stackrel{\Delta}{=} \operatorname{sinc}\left(\frac{t}{T}\right)$$

$$\operatorname{sinc}(x) \stackrel{\Delta}{=} \frac{\sin(\pi x)}{\pi x}$$
 (sinc function)

(Proof: sampling theorem)

### The Sinc Function ("Cardinal Sine")

$$\operatorname{sinc}(t) \stackrel{\Delta}{=} \left\{ \begin{array}{l} \frac{\sin(\pi t)}{\pi t}, \ t \neq 0 \\ 1, \qquad t = 0 \end{array} \right.$$

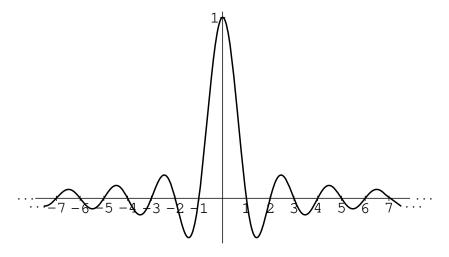

Sinc Function

The sinc function is the impulse response of the ideal lowpass filter which cuts off at half the sampling rate

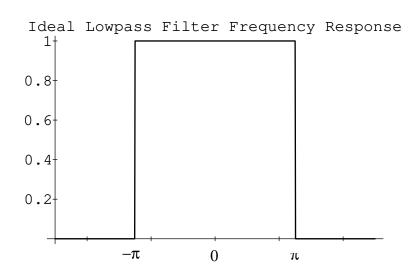

#### **Applications of Bandlimited Interpolation**

Bandlimited Interpolation is used in (e.g.)

- Sampling-rate conversion
- Oversampling D/A converters
- Wavetable/sampling synthesis
- Virtual analog synthesis
- Fractional delay filtering

Fractional delay filtering is a *special case* of bandlimited interpolation:

- ullet Fractional delay filters only need sequential access  $\Rightarrow$  IIR filters can be used
- General bandlimited-interpolation requires random  $access \Rightarrow FIR$  filters normally used

Fractional Delay Filters are used for (among other things)

- Time-varying delay lines (flanging, chorus, leslie)
- Tuning digital waveguide models to correct pitch
- Exact tonehole placement in woodwind models
- Beam steering of microphone / speaker arrays

### Ideal D/A Conversion

Each sample in the time domain scales and locates one sinc function in the unique, continuous, bandlimited interpolation of the sampled signal.

Convolving a sampled signal y(n) with  $\mathrm{sinc}(n-\eta)$  "evaluates" the signal at an arbitrary continuous time  $\eta \in \mathbb{R}$ :

$$y(\eta) = \sum_{n=-\infty}^{\infty} y(n) \operatorname{sinc}(\eta - n)$$

**Proof:** Sampling Theorem

### Ideal D/A Example

Reconstruction of a bandlimited rectangular pulse x(t) from its samples  $x=[\dots,0,1,1,1,1,0,\dots]$ :

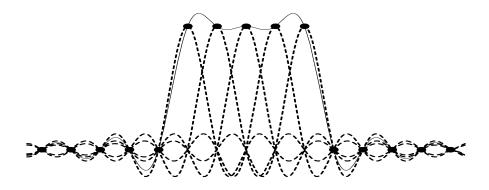

Bandlimited Rectangular Pulse Reconstruction from its Samples

#### Catch

- Sinc function is infinitely long and noncausal
- Must be available in continuous form

# Supplementary: Optimal Least Squares Bandlimited Interpolation Formulated as a Fractional Delay Filter

Consider a filter which delays its input by  $\Delta$  samples:

Ideal impulse response = bandlimited delayed impulse
 = delayed sinc

$$h_{\Delta}(t) = \operatorname{sinc}(t - \Delta) \stackrel{\Delta}{=} \frac{\sin \left[\pi(t - \Delta)\right]}{\pi(t - \Delta)}$$

• Ideal frequency response = "brick wall" lowpass response, cutting off at  $f_s/2$  and having linear phase  $e^{-j\omega\Delta T}$ 

$$H_{\Delta}(\omega) \stackrel{\Delta}{=} \operatorname{FT}(h_{\Delta}) = \begin{cases} e^{-j\omega\Delta}, & |\omega| < \pi f_s \\ 0, & |\omega| \ge \pi f_s \end{cases}$$

$$\to H_{\Delta}(e^{j\omega T}) = e^{-j\omega\Delta T}, \quad -\pi \le \omega T < \pi$$

$$\leftrightarrow \operatorname{sinc}(n - \Delta), \quad n = 0, \pm 1, \pm 2, \dots$$

after critically sampling in the time domain.

The sinc function is an infinite-impulse-response (IIR) digital filter with no recursive form  $\Rightarrow$  *non-realizable*.

To obtain a *finite* impulse response (FIR) interpolating filter, let's formulate a *least-squares filter-design problem:* 

#### Desired Interpolator Frequency Response

 $H_{\Delta}\left(e^{j\omega T}\right) = e^{-j\omega\Delta T}, \quad \Delta = \text{Desired delay in samples}$ 

# FIR Frequency Response, Zero-Phase Alignment

$$\hat{H}_{\Delta}\left(e^{j\omega T}\right) = \sum_{n=-\frac{L-1}{2}}^{\frac{L-1}{2}} \hat{h}_{\Delta}(n)e^{-j\omega nT}$$

#### Error to Minimize

$$E\left(e^{j\omega T}\right) = H_{\Delta}\left(e^{j\omega T}\right) - \hat{H}_{\Delta}\left(e^{j\omega T}\right)$$

#### $L_2$ Error Norm

$$J(\underline{h}) \stackrel{\Delta}{=} ||E||_{2}^{2} = \frac{T}{2\pi} \int_{-\pi/T}^{\pi/T} |E(e^{j\omega T})|^{2} d\omega$$
$$= \frac{T}{2\pi} \int_{-\pi/T}^{\pi/T} |H_{\Delta}(e^{j\omega T}) - \hat{H}_{\Delta}(e^{j\omega T})|^{2} d\omega$$

#### By Parseval's Theorem

$$J(\underline{h}) = \sum_{n=0}^{\infty} \left| h_{\Delta}(n) - \hat{h}_{\Delta}(n) \right|^{2}$$

#### Optimal Least-Squares FIR Interpolator

$$\hat{h}_{\Delta}(n) = \begin{cases} \operatorname{sinc}(n - \Delta), & \frac{L - 1}{2} \leq n \leq \frac{L - 1}{2} \\ 0, & \text{otherwise} \end{cases}$$

#### **Truncated-Sinc Interpolation**

Truncate sinc(t) at 5th zero-crossing to left and right of time 0 to get the following amplitude response:

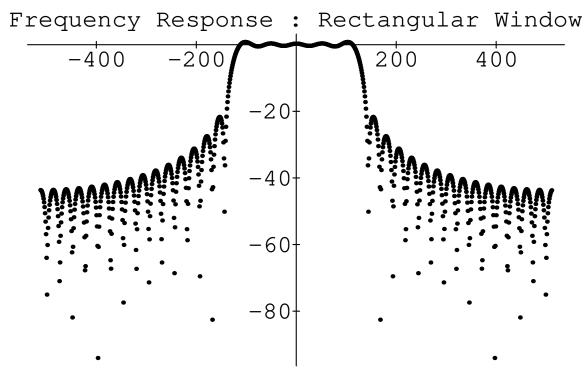

Truncated-Sinc Transform

- Vertical axis in dB, horizontal axis in spectral samples
- Optimal in least-squares sense
- Poor stop-band rejection ( $\approx 20 \text{ dB}$ )
- "Gibbs Phenomenon" gives too much "ripple"
- Ripple can be reduced by *tapering* the sinc function to zero instead of simply truncating it

### Windowed Sinc Interpolation

Sinc function can be windowed more generally to yield

$$\hat{h}_{\Delta}(n) = \left\{ \begin{array}{ll} w(n-\Delta) \mathrm{sinc}[\alpha(n-\Delta)], & 0 \leq n \leq L-1 \\ 0, & \text{otherwise} \end{array} \right.$$

- Example of window method for FIR lowpass filter design applied to sinc functions (ideal lowpass filters) sampled at various phases (corresponding to desired delay between samples)
- $\bullet$  For best results,  $\Delta \approx L/2$  (causal length L window)
- w(n) is any real symmetric window (e.g., Hamming, Blackman, Kaiser)
- Non-rectangular windows *taper* truncation which *reduces* Gibbs phenomenon, as in FFT analysis
- ullet  $\alpha < 1$  provides for a nonzero transition band

#### **Spectrum of Kaiser-windowed Sinc**

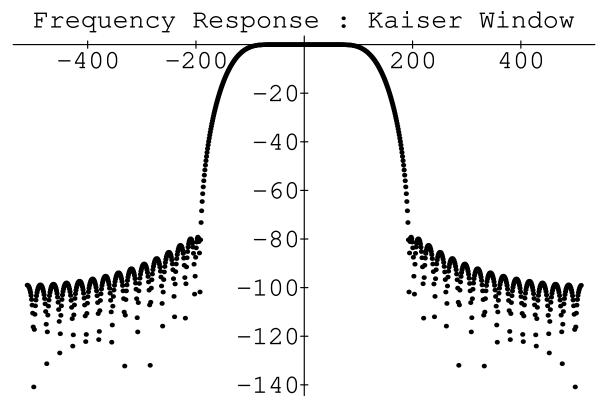

Kaiser-Windowed Sinc Transform

- $\bullet$  Stopband now starts out close to  $-80~\mathrm{dB}$
- Kaiser window has a single parameter which trades off stop-band attenuation versus transition-bandwidth from pass-band to stop-band

#### **Lowpass Filter Design**

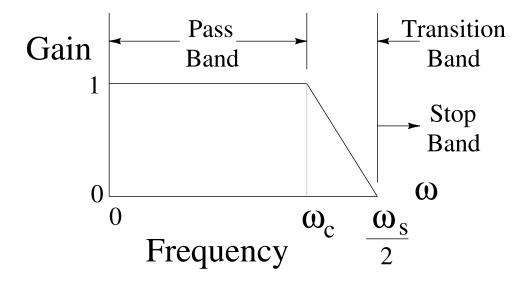

Lowpass Filter Design Parameters

- In the transition band, frequency response "rolls off" from 1 at  $\omega_c = \alpha \omega_s/2$  to zero (or  $\approx 0.5$ ) at  $\omega_s/2$
- Interpolation can be "perfect" in pass-band

### Online references (FIR interpolator design)

- Music 421 Lecture 2 on Windows<sup>1</sup>
- Music 421 Lecture 3 on FIR Digital Filter Design<sup>2</sup>
- Optimal FIR Interpolator Design<sup>3</sup>

<sup>1</sup>http://ccrma.stanford.edu/~jos/Windows/

<sup>2</sup>http://ccrma.stanford.edu/~jos/WinFlt/

<sup>3</sup>http://ccrma.stanford.edu/~jos/resample/optfir.pdf

#### **Oversampling Reduces Filter Length**

#### • Example 1:

- $-f_s = 44.1 \text{ kHz (CD quality)}$
- Audio upper limit = 20 kHz
- Transition band = 2.05 kHz
- FIR filter length  $\stackrel{\Delta}{=} L_1$

#### • Example 2:

- $-f_s = 48$  kHz (e.g., DAT)
- Audio upper limit =20 kHz
- Transition band = 4 kHz
- FIR filter length  $\approx L_1/2$
- Required FIR filter length varies inversely with transition bandwidth
  - $\Rightarrow$  Required filter length in example 1 is almost double  $(\approx 4/2.1)$  the required filter length for example 2
- Increasing the sampling rate by less than ten percent reduces the filter expense by almost fifty percent in this example

#### The Digital Audio Resampling Home Page

- C++ software for windowed-sinc interpolation
- C++ software for FIR filter design by window method
- Fixed-point data and filter coefficients
- Can be adapted to time-varying resampling
- Open source, free
- First written in 1983 in SAIL
- URL:

http://ccrma.stanford.edu/~jos/resample/

• Interesting comparisons of various audio interpolators out there:

http://src.infinitewave.ca/

- Most needed upgrade:
  - Design and install a set of optimal FIR interpolating filters.<sup>4</sup>

<sup>4</sup>http://ccrma.stanford.edu/~jos/resample/optfir.pdf

# **Interpolator Types**

# Order

|     | 1           | N        | Large $N$     | $\infty$ |
|-----|-------------|----------|---------------|----------|
| FIR | Linear      | Lagrange | Windowed Sinc |          |
| IIR | $Allpass_1$ | Thiran   |               | Sinc     |

### **Lagrange Interpolation**

- Lagrange interpolation is just polynomial interpolation
- ullet Nth-order polynomial interpolates N+1 points
- First-order case = linear interpolation

#### **Problem Formulation**

Given a set of N+1 known samples  $f(x_k)$ ,  $k=0,1,2,\ldots,N$ , find the *unique* order N polynomial y(x) which interpolates the samples

Solution (Waring, Lagrange):

$$y(x) = \sum_{k=0}^{N} l_k(x) f(x_k)$$

where  $l_k(x)$  is the Lagrange polynomial corresponding to sample  $x_k$ :

$$l_k(x) \stackrel{\Delta}{=} \frac{(x - x_0) \cdots (x - x_{k-1})(x - x_{k+1}) \cdots (x - x_N)}{(x_k - x_0) \cdots (x_k - x_{k-1})(x_k - x_{k+1}) \cdots (x_k - x_N)}$$

- ullet Numerator gives a zero at all samples but the kth
- ullet Denominator simply normalizes  $l_k(x)$  to 1 at  $x=x_k$

• As a result,

$$l_k(x_j) = \delta_{kj} \stackrel{\triangle}{=} \left\{ \begin{array}{l} 1, \ j = k \\ 0, \ j \neq k \end{array} \right.$$

 Generalized bandlimited impulse = generalized sinc function:

Each  $l_k(x)$  goes through 1 at  $x=x_k$  and zero at all other sample points

I.e.,  $l_k(x)$  is analogous to  $sinc(x - x_k)$ 

- ullet For uniformly spaced samples, Lagrange interpolation converges to sinc interpolation as  $N o \infty$
- ullet For uniformly spaced samples and finite N, Lagrange interpolation is equivalent to windowed sinc interpolation using a binomial window (see text for refs)
- Nonuniformly spaced sample locations, such as along the zeros of a Chebyshev polynomial, generally do better than uniform spacing, when applicable

#### **Lagrange Interpolation Optimality**

In the uniformly sampled case, Lagrange interpolation can be viewed as an FIR filter with coefficients that depend on the fractional part of the "interpolation time" (sample times on the integers)

• Lagrange interpolation filters are *maximally flat* in the frequency domain about dc:

$$\left. \frac{d^m E(e^{j\omega})}{d\omega^m} \right|_{\omega=0} = 0, \quad m = 0, 1, 2, \dots, N,$$

(1st N+1 terms of Taylor expansion about  $\omega=0$  zeroed), where

$$E(e^{j\omega}) \stackrel{\Delta}{=} e^{-j\omega\Delta} - \sum_{n=0}^{N} h_{\Delta}(n)e^{-j\omega n}$$

and  $\Delta$  is the desired delay in samples (see text for proof)

- Same optimality criterion as *Butterworth filters* in classical analog filter design
- Can also be viewed as "Padé approximation" to a constant frequency response
- Also bounded by 1 in the frequency domain:

$$|H(e^{j\omega T})| \le 1, \quad \forall \, \omega T \in [-\pi, \pi]$$

# Order 4 Amplitude Response Over a Range of Fractional Delays

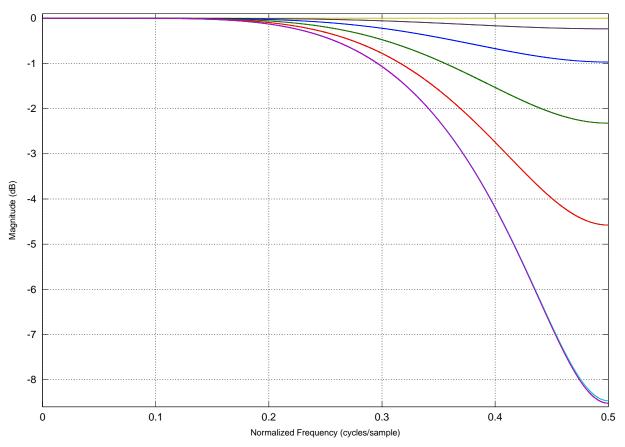

 $\Delta = 1.5:0.1:2.5$ 

# Order 4 Phase Delay Over a Range of Fractional Delays

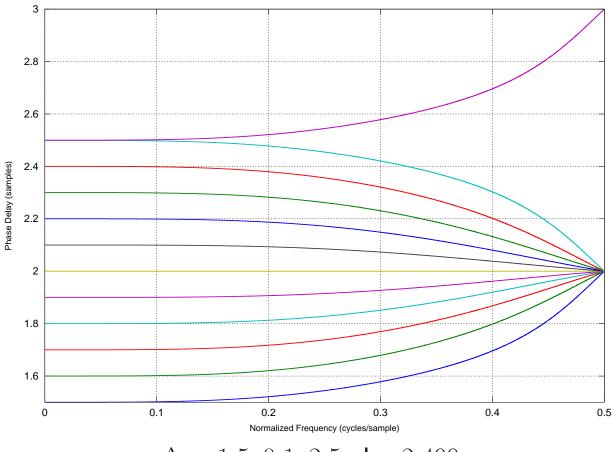

 $\Delta = 1.5 : 0.1 : 2.5 \text{ plus } 2.499$ 

- ullet Requested delay 2.5 veers off to 3 samples at  $f_s/2$
- Requested delay 2.499 swings down to 2 samples at  $f_s/2$  like the other delay curves
- Preferable to use modulated delays converging to the same integer at  $f_s/2$  (possible over a one-sample modulation range)

# Order 5 Amplitude Response Over a Range of Fractional Delays

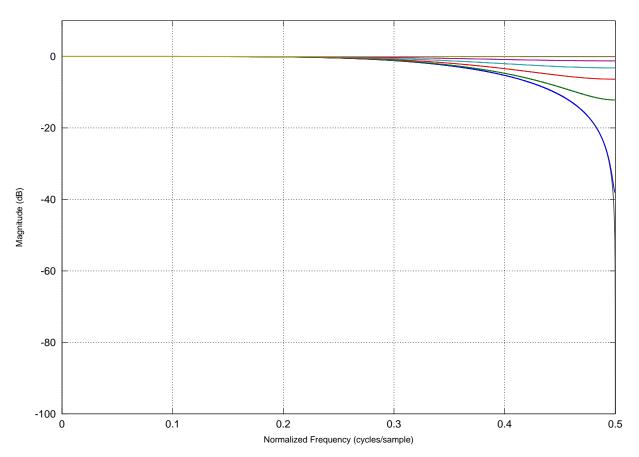

 $\Delta = 2.0 \colon\! 0.1 \colon\! 3.0$  plus 2.495 and 2.505

# Order 5 Phase Delay Over a Range of Fractional Delays

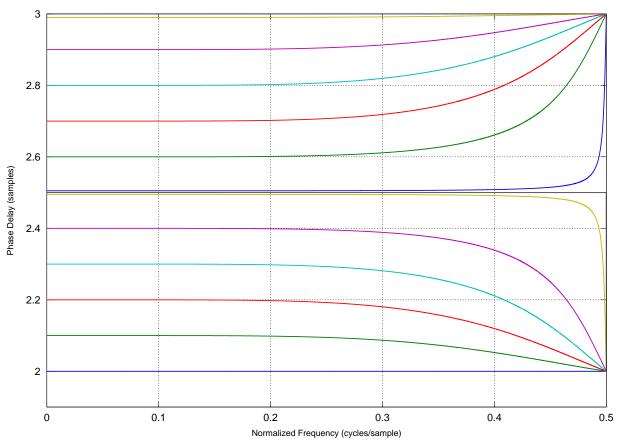

 $\Delta = 2.0 \colon\! 0.1 \colon\! 3.0$  plus 2.495 and 2.505

- Notice sudden jump to an integer delay at  $f_s/2$  for curves near delay 2.5 samples
  - Phase delay for 2.495 samples swings down to 2
  - Phase delay for 2.505 samples swings up to 3
- Phase delay for 2.5 samples can be considered exact (gain=0 at  $f_s/2$ )

# Explicit Formula for Lagrange Interpolation Coefficients

$$h_{\Delta}(n) = \prod_{\substack{k=0\\k\neq n}}^{N} \frac{\Delta - k}{n - k}, \quad n = 0, 1, 2, \dots, N$$

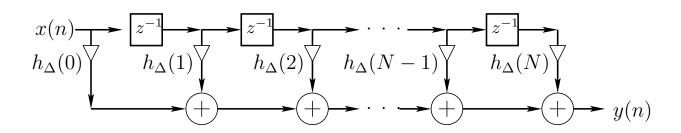

# Lagrange Interpolation Coefficients Orders 1, 2, and 3

| $h_{\Delta}Order$ | $h_{\Delta}(0)$                             | $h_{\Delta}(1)$                        | $h_{\Delta}(2)$                         | $h_{\Delta}(3)$                        |
|-------------------|---------------------------------------------|----------------------------------------|-----------------------------------------|----------------------------------------|
| N=1               | $1-\Delta$                                  | Δ                                      |                                         |                                        |
| N=2               | $\frac{(\Delta-1)(\Delta-2)}{2}$            | $-\Delta(\Delta-2)$                    | $\frac{\Delta(\Delta-1)}{2}$            |                                        |
| N=3               | $-\frac{(\Delta-1)(\Delta-2)(\Delta-3)}{6}$ | $\frac{\Delta(\Delta-2)(\Delta-3)}{2}$ | $-\frac{\Delta(\Delta-1)(\Delta-3)}{2}$ | $\frac{\Delta(\Delta-1)(\Delta-2)}{6}$ |

- For N=1, Lagrange interpolation reduces to *linear* interpolation  $h=[1-\Delta,\Delta]$ , as before
- ullet For order N, desired delay should be in a one-sample range centered about  $\Delta=N/2$

#### Matlab Code For Lagrange Fractional Delay

```
function h = lagrange(N, delay)
%LAGRANGE h=lagrange(N,delay) returns order N FIR
% filter h which implements given delay
% (in samples). For best results,
% delay should be near N/2 +/- 1.
n = 0:N;
h = ones(1,N+1);
for k = 0:N
   index = find(n ~= k);
   h(index) = h(index) * (delay-k)./ (n(index)-k);
end
```

#### Faust Code For Lagrange Fractional Delay

For an intro to Faust, see, e.g.,

http://ccrma.stanford.edu/~jos/spf/

// Fourth-order case - delay d should be at least 1.5

fdelay4(n,d,x) =
 delay(n,id,x) \* fdm1\*fdm2\*fdm3\*fdm4/24
 + delay(n,id+1,x) \* (0-fd\*fdm2\*fdm3\*fdm4)/6
 + delay(n,id+2,x) \* fd\*fdm1\*fdm3\*fdm4/4
 + delay(n,id+3,x) \* (0-fd\*fdm1\*fdm2\*fdm4)/6
 + delay(n,id+4,x) \* fd\*fdm1\*fdm2\*fdm3/24

with {
 o = 1.49999;
 dmo = d - o; // assumed nonnegative

id = int(dmo);

fdm1 = fd-1;

fdm2 = fd-2;

fdm3 = fd-3;

fdm4 = fd-4;

};

fd = o + frac(dmo);

#### Faust-Generated C++ Code

Inner-loop function generated by Faust:

```
virtual void
  compute (int count, float** input, float** output)
{
  float* output0 = output[0];
  for (int i=0; i<count; i++) {</pre>
    iVec0[0] = 1;
    iRec0[0] = ((1 + iRec0[1]) & 15);
    ftbl0[iRec0[0]] = (1 - iVec0[1]);
    output0[i] =
         ((((0.468750f * ftbl0[((iRec0[0] - 1) & 15)])
      + (2.343750e-02f * ftbl0[((iRec0[0] - 4) & 15)]))
      + (0.703125f * ftbl0[((iRec0[0] - 2) & 15)]))
      -((0.156250f * ftbl0[((iRec0[0] - 3) & 15)])
      + (3.906250e-02f * ftbl0[(iRec0[0] & 15)])));
    // post processing
    iRec0[1] = iRec0[0];
    iVec0[1] = iVec0[0];
  }
}
Test Program (Faust 0.9.9.3):
import("filter.lib");
N = 16;
impulse = 1-1';
process = impulse : fdelay4(N,1.5);
```

# Faust Test Program for Generating Above Frequency-Response Examples

```
import("filter.lib"); % Faust v0.9.9.3
N = 16; % Allocated delay-line length
D = 5.4; % Requested delay
process = impulse <: (</pre>
                        fdelay4(N, 1.5),
                        fdelay4(N, 1.6),
                        fdelay4(N, 1.7),
                        fdelay4(N, 2.4),
                        fdelay4(N, 2.499),
                        fdelay4(N, 2.5));
// To see amplitude responses (for example):
// [in a shell]:
     faust2octave tlagrange.dsp
// [at the Octave command prompt]:
// plot(db(fft(faustout, 1024)(1:512,:)));
// Alternate example for testing a range of orders
// process = 1-1' <: (fdelay1(N,D),
//
                      fdelay2(N,D),
                      fdelay3(N,D),
//
                      fdelay4(N,D),
//
//
                       fdelay5(N,D));
```

# Relation of Lagrange Interpolation to Windowed Sinc Interpolation

• For an *infinite* number of *equally spaced* samples, with spacing  $x_{k+1} - x_k = \Delta$ , the Lagrange-interpolation basis polynomials converge to shifts of the *sinc function*, i.e.,

$$l_k(x) = \operatorname{sinc}\left(\frac{x - k\Delta}{\Delta}\right), \quad k = \dots, -2, -1, 0, 1, 2, \dots$$

**Proof:** As order  $\rightarrow \infty$ , the binomial window  $\rightarrow$  Gaussian window  $\rightarrow$  constant (unity).

#### Variable FIR Interpolating Filter

**Basic** idea: Each FIR filter coefficient  $h_n$  becomes an order  $N_c$  polynomial in the delay parameter  $\Delta$ :

$$h_{\Delta}(n) \stackrel{\Delta}{=} \sum_{m=0}^{N_c} c_n(m) \Delta^m, \quad n = 0, 1, 2, \dots, N_h$$

$$\Leftrightarrow H_{\Delta}(z) \stackrel{\Delta}{=} \sum_{n=0}^{N_h} h_{\Delta}(n) z^{-n}$$

$$= \sum_{n=0}^{N_h} \left[ \sum_{m=0}^{N_c} c_n(m) \Delta^m \right] z^{-n}$$

$$= \sum_{m=0}^{N_c} \left[ \sum_{n=0}^{N_h} c_n(m) z^{-n} \right] \Delta^m$$

$$\stackrel{\Delta}{=} \sum_{m=0}^{N_c} C_m(z) \Delta^m$$

- More generally:  $H_{\Delta}(x) = \sum_{m} \alpha(\Delta) C_{m}(z)$  where  $\alpha(\Delta)$  is provided by a *table lookup*
- Basic idea applies to any one-parameter filter variation
- Also applies to *time-varying* filters  $(\Delta \leftarrow t)$

#### Farrow Structure for Variable Delay FIR Filters

Evaluate polynomial in  $\triangle$  using *Horner's rule*:

$$\hat{X}_{n-\Delta}(z) = C_0 X + \Delta \left[ C_1 X + \Delta \left[ C_2 X + \dots + \Delta \left[ C_3 X + \dots \right] \right] \right],$$

⇒ filter structure becomes

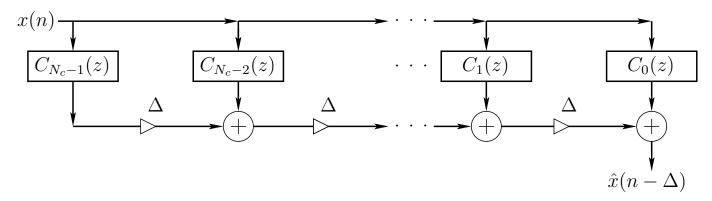

As delay  $\Delta$  varies, "basis filters"  $C_k(z)$  remain *fixed*  $\Rightarrow$  very convenient for changing  $\Delta$  over time

#### Farrow Structure Design Procedure

Solve the  $N_{\Delta}$  equations

$$z^{-\Delta_i} = \sum_{k=0}^{N} C_k(z) \Delta_i^k, \quad i = 1, 2, \dots, N_{\Delta}$$

for the  $N_h+1$  FIR transfer functions  $C_k(z)$ , each order  $N_c$  in general

References: Laakso et al., Farrow

#### **Farrow Interpolation Features**

- ullet The Farrow structure computes Nth-order Lagrange interpolation using  $\mathcal{O}(N^2)$  multiplies and adds
- This is the same complexity as plain FIR filtering using the closed-form coefficient formulas above
- However, the Farrow structure is more convenient for variable-delay applications because it is a linear combination of N fixed FIR filters  $C_k(z)$ ,  $k=1,\ldots,N$ , with linear combination coefficients given by  $\Delta^k$ , computed recursively, where  $\Delta$  is the desired delay:

$$\hat{x}(n-\Delta) = x(n) + \Delta \cdot [(c_1 * x)(n) + \Delta \cdot [(c_2 * x)(n) + \cdots]$$

 $\bullet$  The next section describes a formulation achieving complexity  $\mathcal{O}(N)$ 

## Lagrange Interpolation by Taylor Expansion

The transfer function of a  $\Delta$ -sample delay is

$$H_{\Delta}(z) = z^{-\Delta}$$

ullet Nth-order Lagrange interpolation approximates  $H_{\Delta}(z)$  with a length N+1 FIR filter

$$\hat{H}_{\Delta}(z) = h_{\Delta}(0) + h_{\Delta}(1) z^{-1} + \dots + h_{\Delta}(N) z^{-N}$$

- We know Lagrange interpolation is maximally flat about dc
- Maximally flat means using all degrees of freedom  $\{h_{\Delta}(n)\}_{n=0}^{N}$  to zero leading terms in the Taylor series expansion of the frequency-response error  $E(z) = H_{\Delta}(z) \hat{H}_{\Delta}(z)$  about dc (z=1)
- This means matching the first N+1 terms of the Taylor expansion of  $H_{\Delta}(z)=z^{-\Delta}$  about z=1

# Taylor Series Expansion of $z^{-\Delta} \stackrel{\Delta}{=} q^{\Delta}$

To obtain a causal FIR filter, we will expand  $H_{\Delta}(z)$  in powers of  $z^{-1}$  instead of z. For simplicity of notation, define  $q=z^{-1}$ . Then we obtain the Taylor series expansion of  $H_{\Delta}(q^{-1})=q^{\Delta}$  about q=1 to be

$$H_{\Delta}(q^{-1}) = H_{\Delta}(1) + H_{\Delta}'(1)(q-1) + \frac{1}{2}H_{\Delta}''(1)(q-1)^{2} + \frac{1}{3!}H_{\Delta}'''(1)(q-1)^{3} + \cdots$$

$$= 1 + \Delta q^{\Delta-1}\big|_{q=1}(q-1) + \frac{1}{2}\Delta(\Delta-1)q^{\Delta-2}\big|_{q=1}(q-1)^{2} + \cdots$$

$$= 1 + \Delta \cdot (q-1) + \frac{1}{2}\Delta(\Delta-1)\cdot (q-1)^{2} + \frac{1}{3!}\Delta(\Delta-1)(\Delta-2)\cdot (q-1)^{3} + \cdots$$

where the derivatives are with respect to  $q=z^{-1}$ , e.g.,  $H'_{\Delta}(q) \stackrel{\Delta}{=} \frac{d}{dq} q^{\Delta} = \Delta q^{\Delta-1}$ . Our maximally flat Nth-order Langrange FIR interpolation filter is obtain by truncating this expansion at order N:

$$\hat{H}_{\Delta}(q^{-1}) \stackrel{\Delta}{=} 1 + \Delta(q-1) + \frac{1}{2}\Delta(\Delta-1)(q-1)^2 + \frac{1}{3!}\Delta(\Delta-1)(\Delta-2)(q-1)^3 + \dots + \frac{1}{N!} \left[ \prod_{k=0}^{N-1} (\Delta-k) \right] (q-1)^N$$

$$\stackrel{\Delta}{=} \hbar_{\Delta}(0) + \hbar_{\Delta}(1)(q-1) + \hbar_{\Delta}(2)(q-1)^2 + \dots + \hbar_{\Delta}(N)(q-1)^N$$

where

$$\hbar_{\Delta}(n) \stackrel{\Delta}{=} \frac{1}{n!} \prod_{k=0}^{n-1} (\Delta - k) = \frac{\Delta(\Delta - 1)(\Delta - 2) \cdots (\Delta - n + 1)}{n!}$$

This can be viewed as an FIR filter structure in which the usual delay elements are replaced by  $q - 1 = z^{-1} - 1$ .

#### **Recursive Term Computation**

Our Lagrange interpolation filter is again

$$\hat{H}_{\Delta}(q^{-1}) = \sum_{n=0}^{N} \hbar_{\Delta}(n)(q-1)^{n}$$

where the coefficients of  $(q-1)^n=(z^{-1}-1)^n$  are again

$$\hbar_{\Delta}(n) \stackrel{\Delta}{=} \frac{1}{n!} \prod_{k=0}^{n-1} (\Delta - k) = \frac{\Delta(\Delta - 1)(\Delta - 2) \cdots (\Delta - n + 1)}{n!}$$

Note that we can recursively compute the terms in the sum from left to right:

$$hbar_{\Delta}(n) = h_{\Delta}(n-1) \cdot \frac{\Delta - n + 1}{n}$$

$$(q-1)^n = (q-1)^{n-1} \cdot (q-1)$$

Thus, we can crank out the terms in series and sum the intermediate signals:

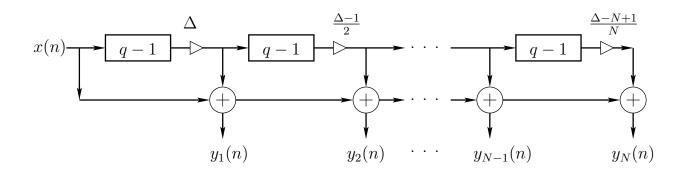

## **Efficient Time-Invariant Lagrange Interpolation**

We derived the following efficient implementation:

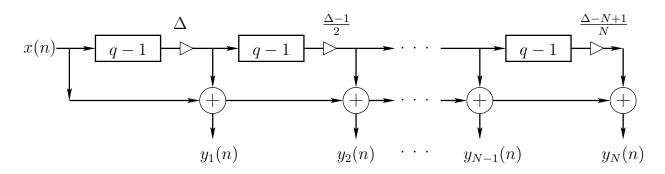

Replacing q by  $z^{-1}$  and manipulating signs gives the following:

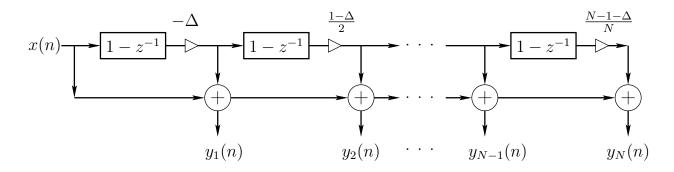

- Note that Langrange interpolators of all orders  $1, 2, \ldots, N$  are available at the summer outputs. The signal  $y_k(n)$  is the kth-order Lagrange-interpolation approximation of  $x(n-\Delta)$ .
- Note that this recursive implementation is only valid for constant  $\Delta$  since the first-order differences "remember" past values of  $\Delta$ .

#### **Time-Varying Lagrange Interpolation**

To allow for time-varying  $\Delta$ , the coefficients  $\hbar_{\Delta}(k)$  can be moved out of the  $(q-1)^k$  chain as follows:

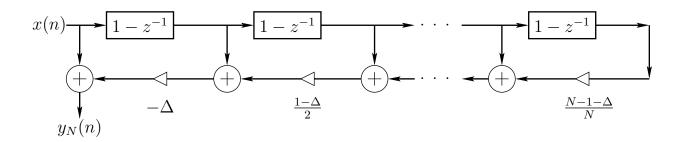

- In this case the lower-order interpolations are not readily available.
- As in the Farrow structure, we obtain a variable linear combination of *fixed* FIR filters  $(1-z^{-1})^k$ ,  $k=0,1,2,\ldots N$ .

#### **A** More Elegant Derivation

Define the backwards difference operator  $\delta$  by

$$\delta f(n) \stackrel{\Delta}{=} f(n) - f(n-1)$$

and the factorial polynomials (aka rising factorials or Pochhammer symbol) by

$$x^{[N]} \stackrel{\Delta}{=} x(x+1)(x+2)\cdots(x+N-2)(x+N-1)$$

These give a discrete-time counterpart to  $\frac{d}{dx}x^N=Nx^{N-1}$ , viz.,

$$\delta x^{[N]} = N x^{[N-1]}$$

In these terms, a discrete-time Taylor series about n=k can be defined:

$$\hat{f}(t) \stackrel{\Delta}{=} \sum_{n=0}^{\infty} [\delta^n f(k)] \frac{(t-k)^{[n]}}{n!}$$

- Known as "Newton's Backward Difference Formula"
- ullet Truncating this expansion at n=N again yields Nth-order Lagrange interpolation on uniformly spaced samples

Nth-order Lagrange interpolation via truncated discrete-time Taylor series expansion about time n=k:

$$\hat{f}(t) \stackrel{\Delta}{=} \sum_{n=0}^{N} [\delta^n f(k)] \frac{(t-k)^{[n]}}{n!}$$

Each term in the expansion can be computed *recursively* from the previous term:

$$[\delta^n f(k)] \frac{(t-k)^{[n]}}{n!} = [\delta^{n-1} f(k)] \frac{(t-k)^{[n-1]}}{(n-1)!} \times \frac{t-k+N-1}{N} \cdot [\delta f(k)]$$

This gives the same efficient computational form found previously:

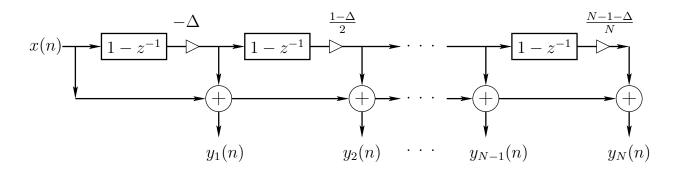

where  $\Delta \stackrel{\Delta}{=} k - t$  is the desired delay for fractional-delay filtering, and  $y_k(n)$  is the output signal for kth-order Lagrange interpolation (modular!). See also Newton's divided difference interpolation formula.

# Features of Truncated-Taylor Lagrange-Interpolation

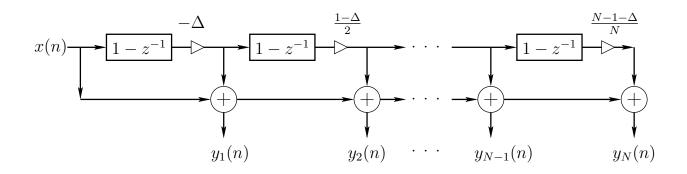

- ullet Computational Complexity =3N-1 multiplies and 3N-2 additions for Nth-order interpolation
- If multiplication factors for a given delay  $\Delta=k-t$  are stored in memory, then the complexity reduces to N multiplies and 2N-2 adds per output sample (multiplies comparable to a plain FIR interpolator, but additions are  $\approx$  doubled)
- Interpolation order can be increased or decreased by modularly adding/deleting sections on the right

#### References

- Timo Laakso et al., "Splitting the Unit Delay—Tools for Fractional Delay Filter Design." IEEE Signal Processing Magazine, vol. 13, no. 1, pp. 30–60, Jan 1996.
- Philippe Depalle and Stephan Tassart, "Fractional Delay Lines using Lagrange Interpolators," ICMC Proceedings, pp. 341–343, 1996.
- Candan, C., "An Efficient Filtering Structure for Lagrange Interpolation," Signal Processing Letters, IEEE, vol. 14, no. 1, pp. 17–19, Jan. 2007
- Vesa Lehtinen and Markku Renfors, "Structures for Interpolation, Decimation, and Nonuniform Sampling Based on Newton's Interpolation Formula." SAMPTA'09, May 2009, Marseille, France.
- Andreas Franck, "Efficient Algorithms and Structures for Fractional Delay Filtering Based on Lagrange Interpolation," JAES vol. 56, no. 12, 2008.
- http://boytim.orgfree.com/asrc/
- http://mathworld.wolfram.com/-NewtonsDividedDifferenceInterpolationFormula.html

## Lagrange Interpolation in Faust, Fixed Delay $\boldsymbol{d}$

Fast time-invariant-delay algorithm fdelaylti — derived by truncated Taylor series expansion above — in Faust's filter.lib

#### Lagrange Interpolation in Faust, Variable Delay d

With variable delay, it is easiest to work with the plain FIR form, because the interpolation coefficients can jump around at will along the delay:

Recall explicit formula for Lagrange interpolation coefficients:

$$h_d(n) = \prod_{\substack{k=0\\k\neq n}}^{N} \frac{d-k}{n-k}, \qquad n = 0, 1, 2, \dots, N$$

# **Summary of Lagrange Interpolators Considered**

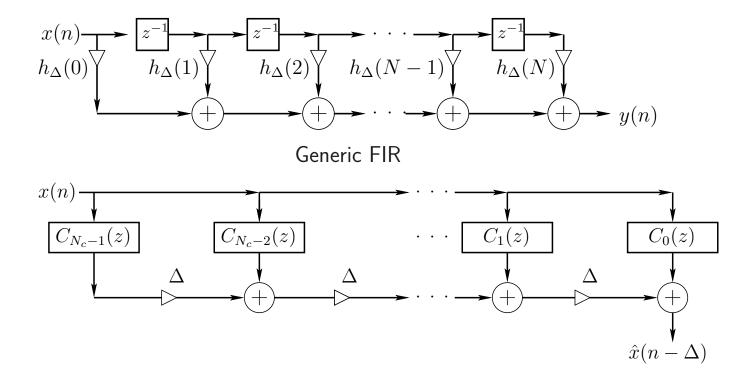

#### Farrow Structure

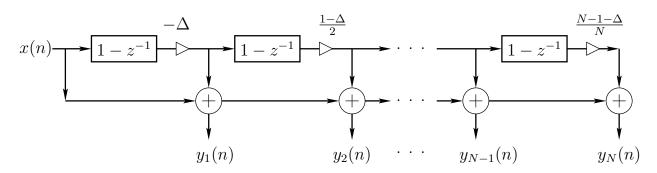

Truncated Taylor Expansion

# **Thiran Allpass Interpolators**

Given a desired delay  $\Delta = N + \delta$  samples, an order N allpass filter

$$H(z) = \frac{z^{-N}A(z^{-1})}{A(z)} = \frac{a_N + a_{N-1}z^{-1} + \dots + a_1z^{-(N-1)} + z^{-N}}{1 + a_1z^{-1} + \dots + a_{N-1}z^{-(N-1)} + a_Nz^{-N}}$$

can be designed having maximally flat group delay equal to  $\Delta$  at DC using the formula

$$a_k = (-1)^k \binom{N}{k} \prod_{n=0}^N \frac{\Delta - N + n}{\Delta - N + k + n}, \ k = 0, 1, 2, \dots, N$$

where

$$\binom{N}{k} = \frac{N!}{k!(N-k)!}$$

denotes the kth binomial coefficient

- $a_0 = 1$  without further scaling
- For sufficiently large  $\Delta$ , stability is guaranteed rule of thumb:  $\Delta \approx$  order
- Mean group delay is always N samples (for any stable Nth-order allpass filter):

$$\frac{1}{2\pi} \int_0^{2\pi} D(\omega) d\omega \stackrel{\Delta}{=} -\frac{1}{2\pi} \int_0^{2\pi} \Theta'(\omega) d\omega = -\frac{1}{2\pi} \left[ \Theta(2\pi) - \Theta(0) \right] = N$$

 Only known closed-form case for allpass interpolators of arbitrary order • Effective for delay-line interpolation needed for *tuning* since pitch perception is most acute at low frequencies.

# Frequency Responses of Thiran Allpass Interpolators for Fractional Delay

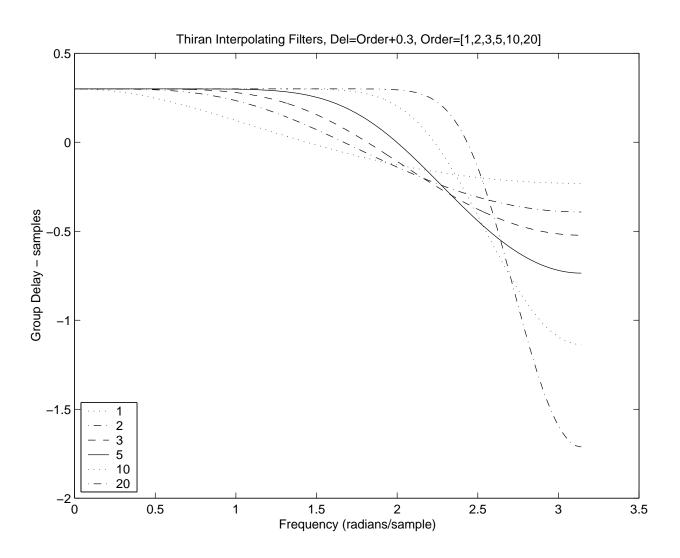

# Large Delay Changes

When implementing large delay-length changes (by many samples), a useful implementation is to *cross-fade* from the initial delay line configuration to the new configuration.

- Computation doubled during cross-fade
- Cross-fade should be slow enough to sound smooth
- Not a true "morph" from one delay length to another, since we do not pass through the intermediate delay lengths
- A single delay line can be *shared* such that the cross-fade occurs from one *read-pointer* (plus interpolation filtering) to another
- Typically used with a *cross-correlator* that looks for good cross-fade delays (where cross-correlation is maximized)
  - Used in Synchronous OverLap Add (SOLA) methods for Time Scale Modification (TSM) and Frequency Scaling
  - Used (originally?) by the Eventide Harmonizer (Frequency Scaling)
  - Can alternatively do a *power* cross-fade $^5$  (instead of the usual *amplitude* cross-fade) where the cross-correlation is at a *minimum* in magnitude $^6$

<sup>&</sup>lt;sup>5</sup>https://ccrma.stanford.edu/~jos/sasp/Panning\_Problem.html

<sup>&</sup>lt;sup>6</sup>pointed out in an email from Robert Bristow-Johnson received 2019-08-16

## L-Infinity (Chebyshev) Fractional Delay Filters

- ullet Use Linear Programming (LP) for real-valued  $L_{\infty}$ -norm minimization
- Remez exchange algorithm:
   firpm (formerly remez): real FIR design
   cfirpm (formerly cremez): complex FIR design
- In the complex case, we have a problem known as a Quadratically Constrained Quadratic Program
- Approximated by sets of linear constraints
   (e.g., a polygon can be used to approximate a circle)
- Can solve with cvx code developed by Prof. Boyd's group
- See Mohonk-97 paper<sup>7</sup> for details.

<sup>7</sup>http://ccrma.stanford.edu/~jos/resample/optfir.pdf

# Chebyshev FD-FIR Design Example

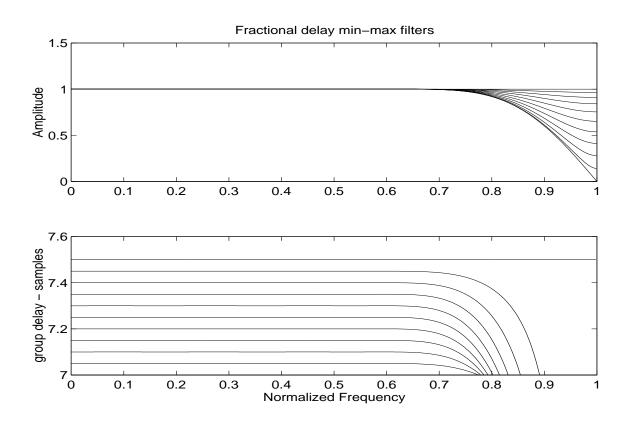

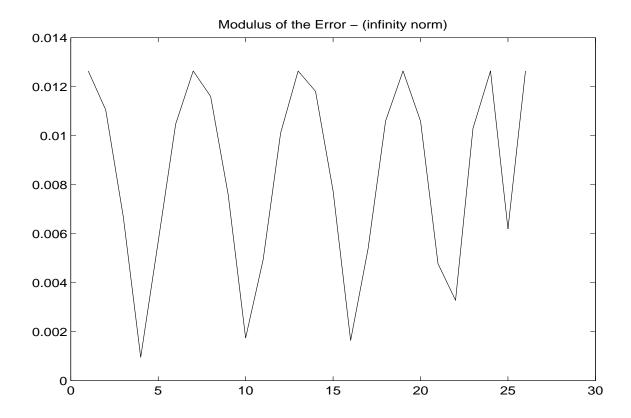

- Equal-ripple in passband
- $\bullet$  Must tabulate FIR coefficients for each  $\Delta$
- $\bullet$  Such tables interpolate well when  $\Delta$  densely sampled

# Comparison of Lagrange and Optimal Chebyshev Fractional-Delay Filter Frequency Responses

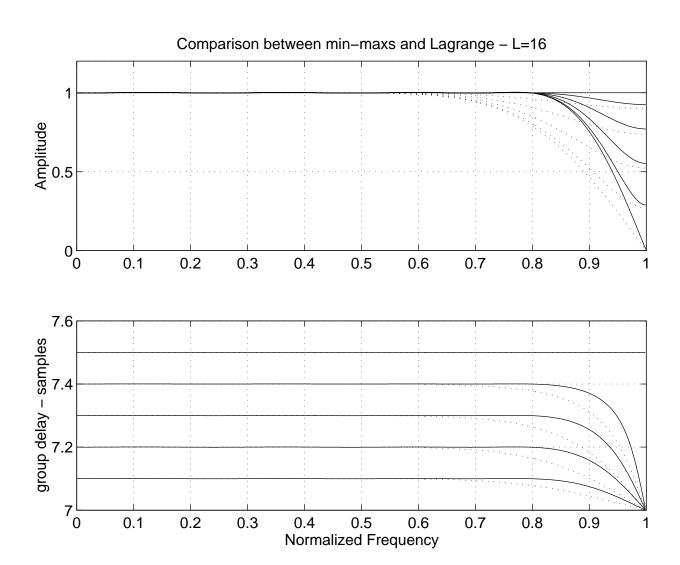

# **Interpolation Summary**

#### Well Known Closed-Form Solutions

Order

|     | 1           | N        | $Large\ N$    | $\infty$ |
|-----|-------------|----------|---------------|----------|
| FIR | Linear      | Lagrange | Windowed Sinc |          |
| IIR | $Allpass_1$ | Thiran   |               | Sinc     |

# Tabulated Alternative (Order N)

Design a digital filter (FIR or IIR) that approximates

$$H_{\Delta}\left(e^{j\omega T}\right)=e^{-j\omega\Delta T},\quad \Delta={\sf Desired\ delay\ in\ samples}$$

optimally in some sense, with coefficients tabulated over a range of  $\Delta$  samples (and interpolated on lookup).